## **Yamaha YIS-503III слот 3-1**

Это описание [слота 3-1](http://sysadminmosaic.ru/msx/yamaha_yis-503iiir/yamaha_yis-503iiir#slot31) машины [Yamaha YIS-503IIIR](http://sysadminmosaic.ru/msx/yamaha_yis-503iiir/yamaha_yis-503iiir) подготовлено на основе материалов которые предоставил Камиль Каримов (caro) и темы [Painter в YIS503IIIR.](https://zx-pk.ru/threads/14152-painter-v-yis503iiir.html?highlight=cn308)

Разъём этого слота на [Yamaha CX5MII](http://sysadminmosaic.ru/msx/yamaha_cx5mii/yamaha_cx5mii) называется [CN 308](http://sysadminmosaic.ru/msx/yamaha_cx5mii/yamaha_cx5mii#cn_308) (вид с лицевой стороны платы):

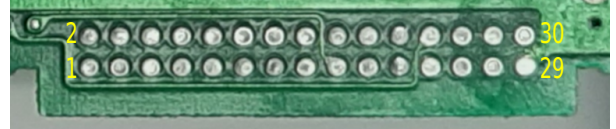

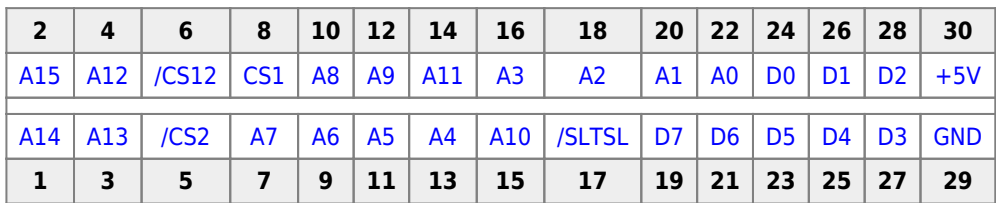

## **Пример использования**

На основе материалов, которые предоставил **Камиль Каримов (caro)**

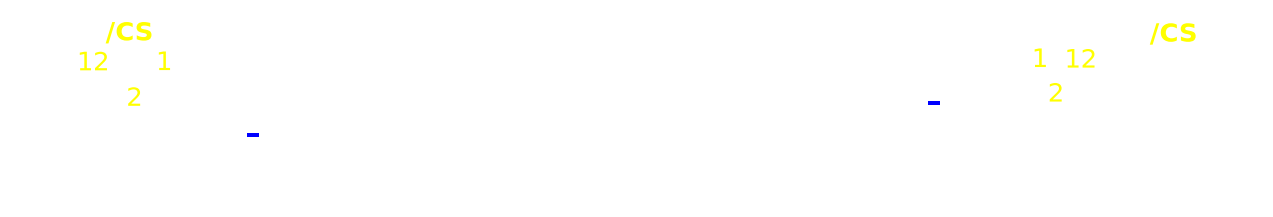

Фото печатной платы с подписанными номерами контактов слота и микросхемы ПЗУ:

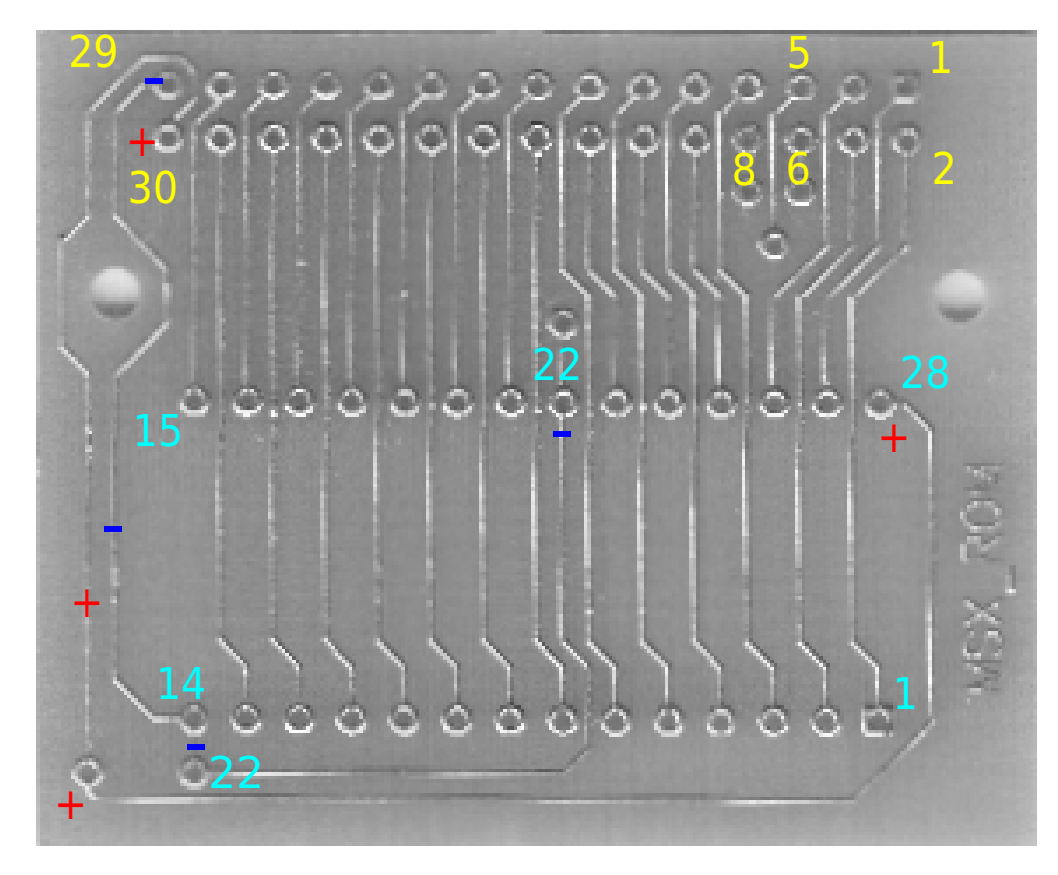

Схема платы:

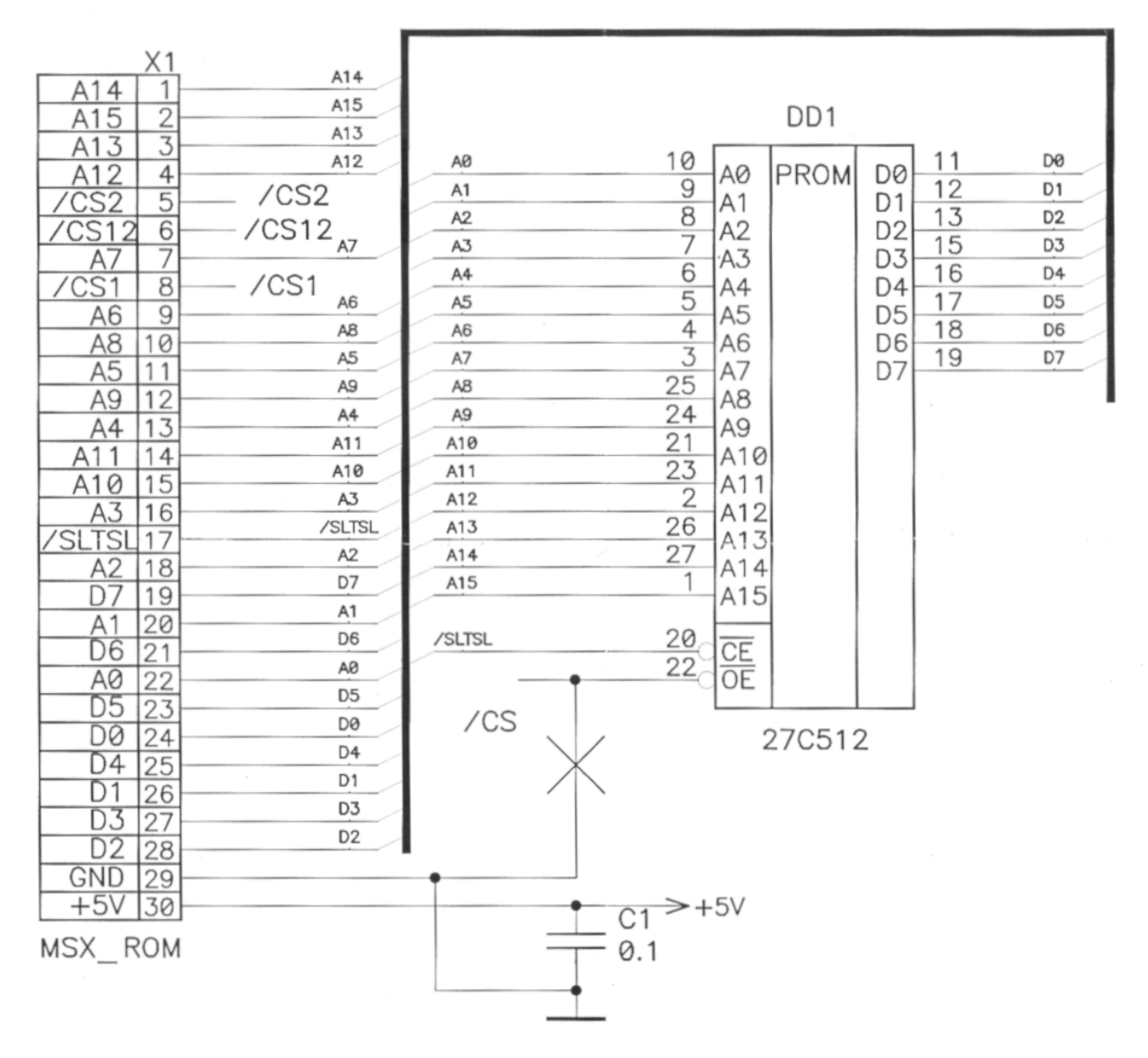

- С1 блокировочный конденсатор и ставить можно любой керамический от 0.033 до 1.0 µФ.
- DS1024-2\*15R2, гнездо на плату 2.54мм 2х15 угловое

Вход 22 у микросхемы ПЗУ - это сигнал /ОЕ (соединён с /CS).

- 1. По схеме, у ПЗУ задействованы все 16 адресных линий от А0 до А15, /ОЕ подключено к GND (-). Это вариант установки ПЗУ типа 27С512 (64 Кб).
- 2. Если ставить микросхемы ПЗУ с меньшим объёмом памяти, например 27С256 (32 Кб), то возможны разные варианты её подключения в зависимости от того, что в ней будет записано:
	- © Если оставить /ОЕ подключенным к GND (-), то для нормальной работы модуля в этом случае придется 1 вывод DIP отключить от A15 и подать на него (+) (для 27C128 то же самое). Память будет адресоваться в нижнем адресном пространстве от 0000h до 7FFFh. 16-кбайтные игры или программы надо будет записывать в ПЗУ с адреса 4000h.
	- © Если записывать 32-кбайтные программы, отрезать 22 вывод DIP (/OE) от земли и соединить его с /CS12, адресация в этом случае будет от 4000h до BFFFh.
- 3. Для 27С128 (16 кбайт) надо отрезать 22 вывод DIP (/OE) от земли и соединить его с:
	- $\circ$  /CS1 адресация от 4000h до 7FFFh:
	- $\circ$  /CS2 адресация от 8000h до BFFFh.

Это если кратко, но в принципе могут быть разные варианты в том числе и запись например 4-х 16-кбайтных программ в ПЗУ объёмом 64 Кб и установка переключателя для запуска нужной программы или игры.

## Доработки:

- 1. Установить PLD-80R (DS1022-2x40R), вилка 2.54мм 2x40pin угловая.
- 2. Подвести сигнал АО, т.к. к разъёму слота 3-1 не посчитали нужным развести дорожку до контакта 22 это

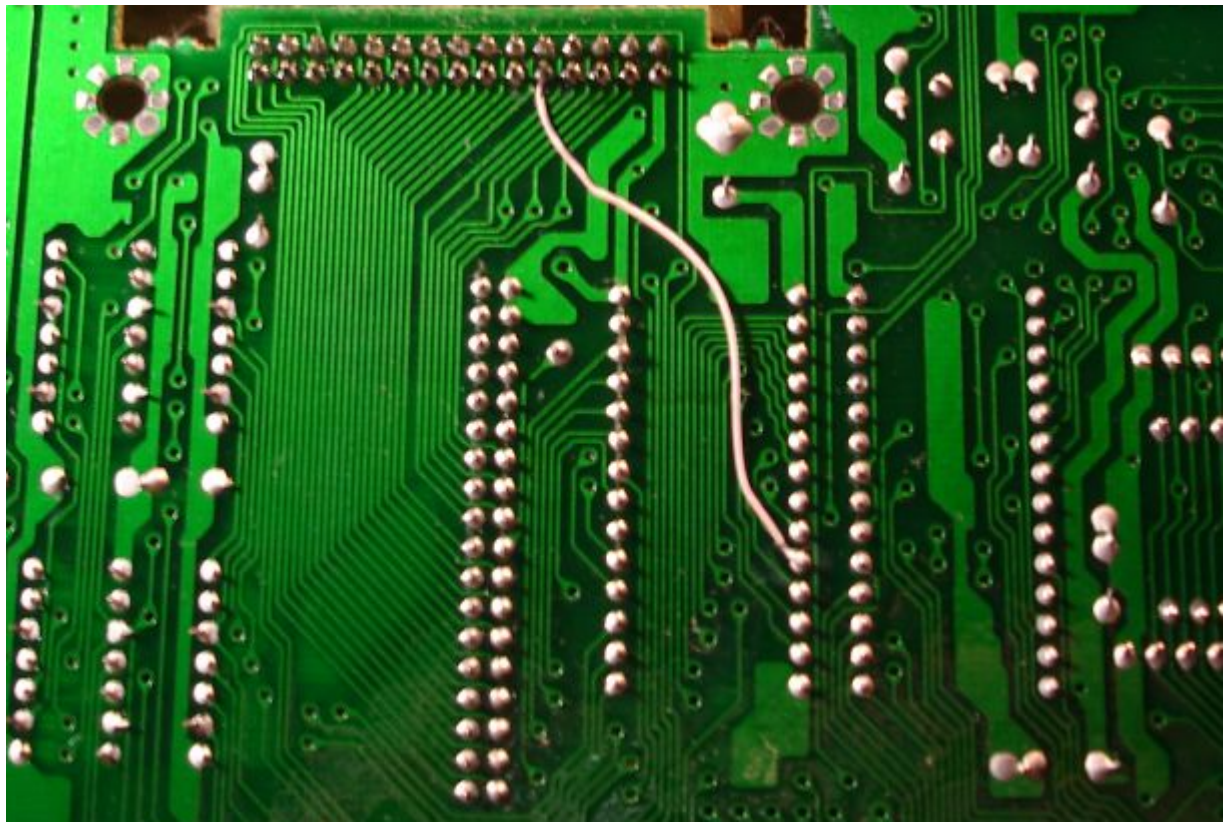

[оригинал](https://radikal.ru/fp/4e23f609eb344100be07d08a0c020149)

## **Ссылки**

[Yamaha Mini-Cartridge Slot](https://www.msx.org/wiki/Yamaha_Mini-Cartridge_Slot)

[rom - What is the Circuit for a 16K or 32K MSX computer cartridge? - Retrocomputing Stack Exchange](https://retrocomputing.stackexchange.com/questions/12701/what-is-the-circuit-for-a-16k-or-32k-msx-computer-cartridge)

[Yamaha MSX mini-cartridge pcb and case](https://github.com/qoq/yamaha_msx_minicart)

[Yamaha MSX mini cartrige PCB for CX5M CX7M YIS-503 YIS-604 ROM](https://www.ebay.com/itm/154335176300)

**[http://sysadminmosaic.ru/msx/yamaha\\_yis-503iiir/slot31](http://sysadminmosaic.ru/msx/yamaha_yis-503iiir/slot31)**

**2024-01-06 17:32**

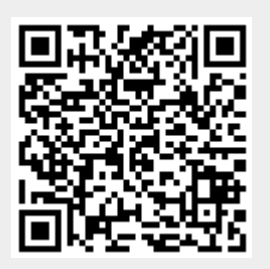